## **TI-Nspire™ CX Technology Release History: v4.0 and above**

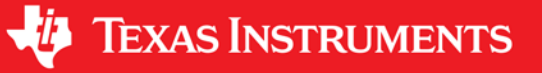